#### **Allow xml with zero testpages**

2016-03-09 05:24 PM - Giulio Moro

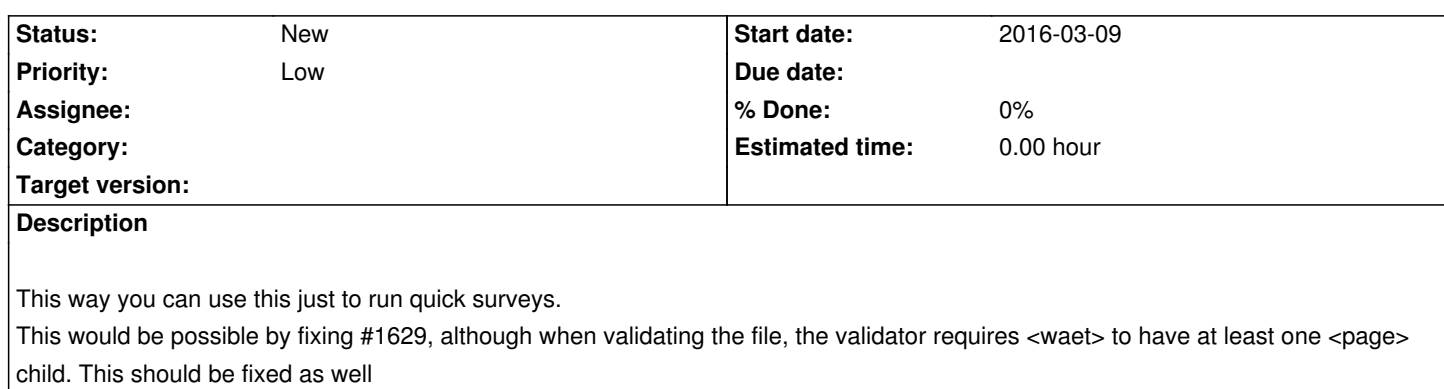

## **History**

## **#1 - 2016-03-10 05:03 PM - Nicholas Jillings**

Aren't there better survey only tools out there (survey monkey comes to mid)? If there are no <pages> the tool will throw an error because it cannot build the state maps and storage nodes. Hence why a minimum that there is a page (because this tests audio).

# **#2 - 2016-05-04 02:30 PM - Giulio Moro**

*- Priority changed from Normal to Low*

found a way to embed google forms in your apge, so that you can set a custom return URL (e.g.: start with google form and then redirect to the survey once it is done).

http://sneakysheep.com/google-docs-form-tool-version-2/

## **[#3 - 2016-05-04 02:30 PM - Giulio Moro](http://sneakysheep.com/google-docs-form-tool-version-2/)**

found a way to embed google forms in your page, so that you can set a custom return URL (e.g.: start with google form and then redirect to the survey once it is done).

http://sneakysheep.com/google-docs-form-tool-version-2/

## **#4 - 2016-05-04 02:31 PM - Giulio Moro**

*[- Tracker changed from Bug to Feature](http://sneakysheep.com/google-docs-form-tool-version-2/)*

### **#5 - 2016-05-10 04:58 PM - Giulio Moro**

the above workaround does not work.